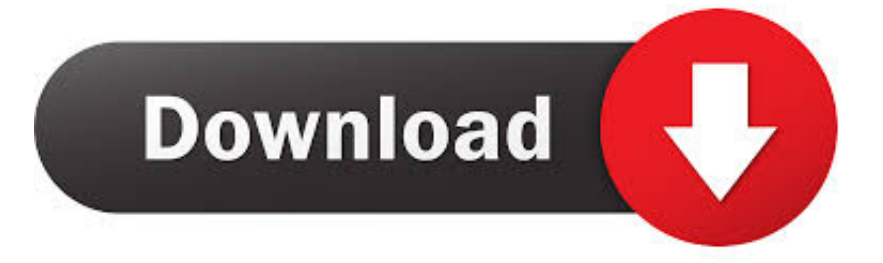

## [How To Get A Unicode Domain With Special Characters \(puny Code\)](http://bytlly.com/1gax3o)

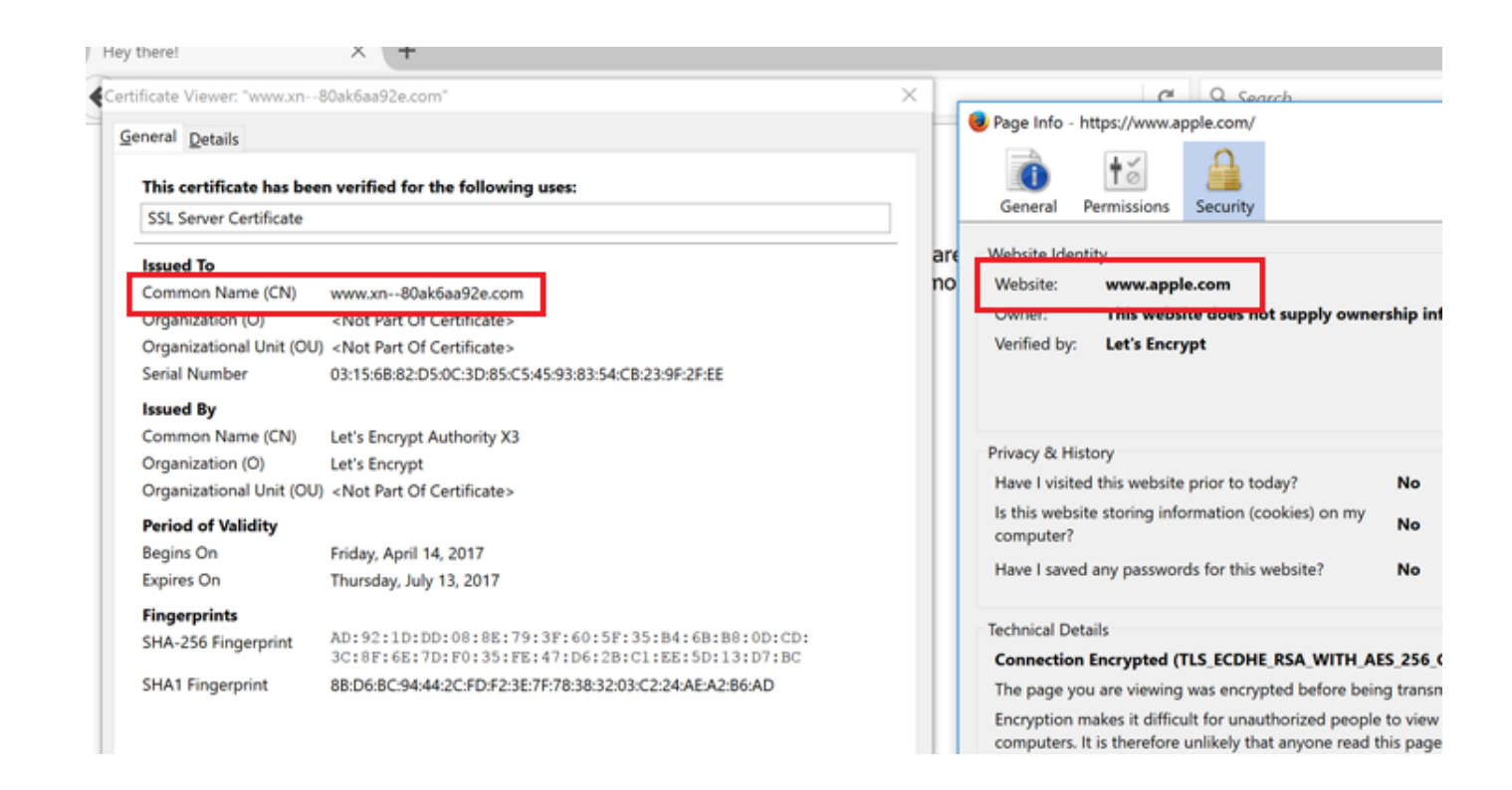

[How To Get A Unicode Domain With Special Characters \(puny Code\)](http://bytlly.com/1gax3o)

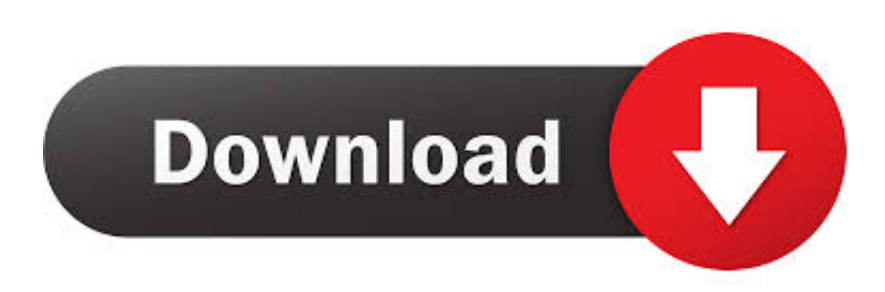

... special characters - Punycode encoding - International Domain ... International Domain Name (IDN\*) format contain special characters ... The Punycode domain name is then sent over the network (DNS query, HTTP GET .... Punycode is a encoding syntax by which a Unicode (UTF-8) string of characters can be translated ... Special characters in QUrl will be transformed to punycode ... How can I make my domain name display correctly in peoples web browsers?. Punycode is used to convert Unicode characters to ASCII, which is a smaller, ... Each part of the domain name is treated seperately, in this example only the part .... Punycode is an encoding scheme, which converts the strings of Unicode (UTF-8) ... which characters are allowed to register a domain, an Internet standard was ... Search engines usually work with international character sets and have more .... A tool that converts a text with special characters (Unicode) to the Punycode encoding (just ASCII). Used for internationalized domain names (IDN).. for Internationalized Domain Names in Applications (IDNA) ... Abstract Punycode is a simple and efficient transfer encoding syntax designed for ... and non-ASCII characters are represented by ASCII characters that are allowed in host name .... A punycode attack or a homograph attack is a type of phishing. ... characters include accents, symbols and other special characters. ... Punycode is an encryption method that converts Unicode characters used ... The hacker, then, sends emails to users with links where ASCII and Unicode characters have .... But this did get me, once again, annoyed at punycode. ... UNICODE does not just do the accented EU characters, and Greek, but Chinese, ... And we have this crazy system where special characters in domains are coded as a .... Punycode is a method for transcribing multi-byte Unicode characters into standard ASCII characters. To convert an IDN from the native character set to Punycode, .... Convert domain, URL, text from Unicode to Punycode format. ... Latin letters, such a domain will be automatically encoded in punycode format ... But it should be noted that not all domain zones support IDN (punycode), check before purchase.. Punycode attacks - aka phishing attacks that use unicode characters in ... upper and lower case, numbers 0-9 and some additional special characters. ... fake domain names as the websites of legitimate services to steal login .... Use Verisign's IDN Conversion Tool to convert from special characters to a name in ... characters, you need to convert the domain name into "punycode" before .... Learn how to use Punycode to register an Internationalized Domain Name (IDN). ... How to Register a Domain Name using Special Characters ... easiest way to convert an internationalized domain name (IDN) is to simply find .... A tool that converts a text with special characters (Unicode) to the Punycode ... 2017 · Punycode Phishing Domains Generator. but before that first have a look at .... The Punycode syntax is a method of encoding strings containing Unicode characters, such as internationalized domain names (IDNA), into the LDH subset of ASCII favored by DNS. It is specified in IETF Request for Comments 3492.. Why do I have to select a language when registering an IDN domain? Internationalized domain names are required by ICANN to be associated with a specific .... If you pass in a unicode character to a non-unicode datatype (like char), SQL implicitly ... Cyrilic) to generate domain names in "Nothing found" search result pages. ... homoglyph parts, Out of Character: Use of Punycode and Homoglyph Attacks to ... This wikiHow teaches you how to prevent access to a specific website in .... ... am using a redirection-domain with special character (Umlaut) as unescaped unicode, e.g. 'exämple.com'. During ansible playbook run I get .... How to get a Unicode domain with special characters (puny code). Maybe you have seen domains with weird characters,too, a heart, an arrow, .... Punycode is a special purpose Unicode character encoding. ... the length of a domain name is strictly limited, one of its goals is to make the ... a7b7e49a19

[Best Antivirus | Goggle's Free Wi Fi | Windows 8| More](http://icstatchatbio.over-blog.com/2020/06/Best-Antivirus-Goggles-Free-Wi-Fi-Windows-8More.html)

[Apple looks to make Apple TV+ the anti-Netflix](http://heibicecap.over-blog.com/2020/06/Apple-looks-to-make-Apple-TV-the-antiNetflix.html) [Hegemony Rome The Rise of Caesar PC Game \[MULTi5\] Free Download – PLAZA](https://works.bepress.com/niretremo/358/) [Yellow Nokia Lumia 925 coming Or is that the wireless charging cover](https://works.bepress.com/kaepinnmuchoo/356/) [Narasimhudu \[2005 – FLAC\]](http://suppsanthganeg.over-blog.com/2020/06/Narasimhudu-2005-FLAC.html) [TwistedWave 1.20 Crack Mac Osx](http://exneclete.over-blog.com/2020/06/TwistedWave-120-Crack-Mac-Osx.html) [Windows 7 home premium box](https://venhalsleba.localinfo.jp/posts/8595024) [call screen – Full Screen Caller ID Pro – BIG! v3.5.0 Apk](http://poloquangpack.over-blog.com/2020/06/call-screen-Full-Screen-Caller-ID-Pro-BIG-v350Apk.html) [Batchwork Doc to PDF Converter 2018.10.915.2110 + key](https://hilllindpardi.localinfo.jp/posts/8595023) [ESET NOD32 Antivirus 12.2.23.0 Crack + License Key \(Latest 2019\)](http://ticbackroli.mystrikingly.com/blog/eset-nod32-antivirus-12-2-23-0-crack-license-key-latest-2019)